## JIANG\_TIP30\_TARGETS\_UP

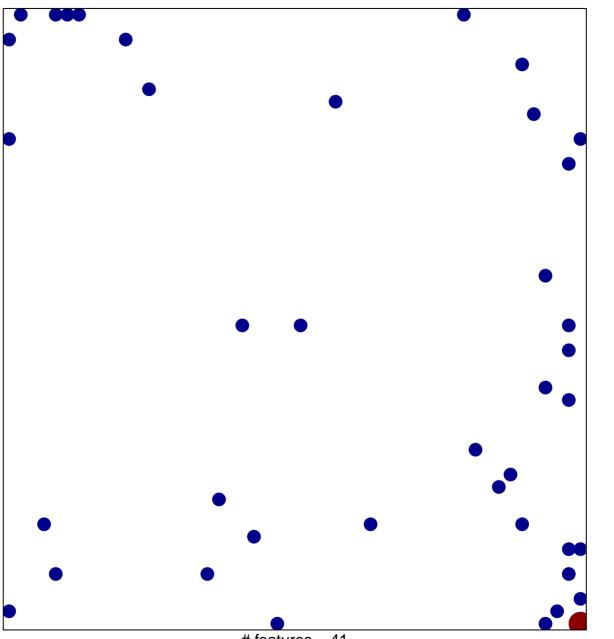

# features = 41 chi-square p = 0.79

## JIANG\_TIP30\_TARGETS\_UP

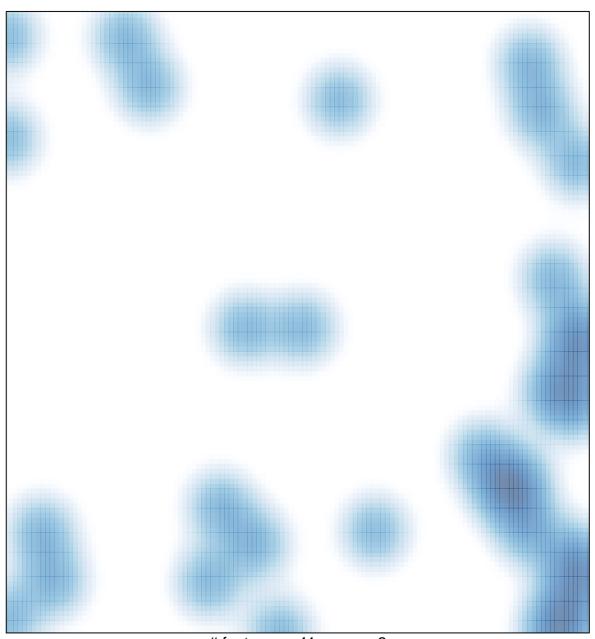

# features = 41 , max = 2